LANGSTON HUGHES MIDDLE SCHOOL

# **Hope Chinese School COMPUSE CHERN CONFINE CONSERVING CONTINUE CHERN CONTINUE CONTINUE CONTINUE CONTINUE CONTINUE CONTINUE CONTINUE CONTINUE CONTINUE CONTINUE CONTINUE CONTINUE CONTINUE CONTINUE CONTINUE CONTINUE CONTINUE CONTINUE CONTINUE CO**

# **Create New Account**

https://www.hopechineseschool.org/hcshn/

begin the registration process.

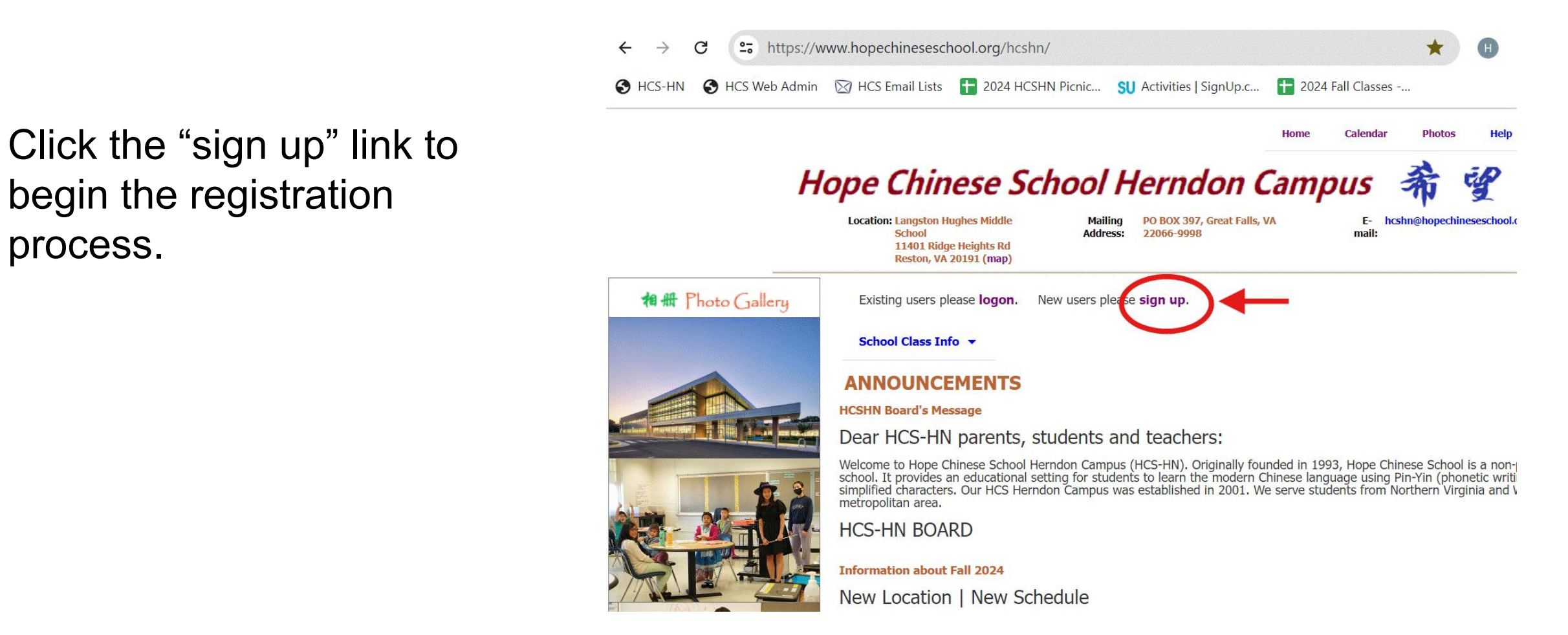

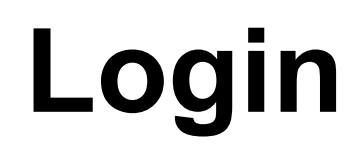

# https://www.hopechineseschool.org/hcshn/

new account, click the  $\bigcirc$  location: Langston Hughes Middle Middle  $\bigcirc$  and  $\bigcirc$  and  $\bigcirc$   $\bigcirc$  and  $\bigcirc$   $\bigcirc$  and  $\bigcirc$   $\bigcirc$  and  $\bigcirc$   $\bigcirc$   $\bigcirc$   $\bigcirc$   $\bigcirc$  and  $\bigcirc$   $\bigcirc$  and  $\bigcirc$   $\bigcirc$  and  $\bigcirc$   $\bigcirc$  and  $\bigcirc$   $\bigcirc$  and  $\bigcirc$  and login page.

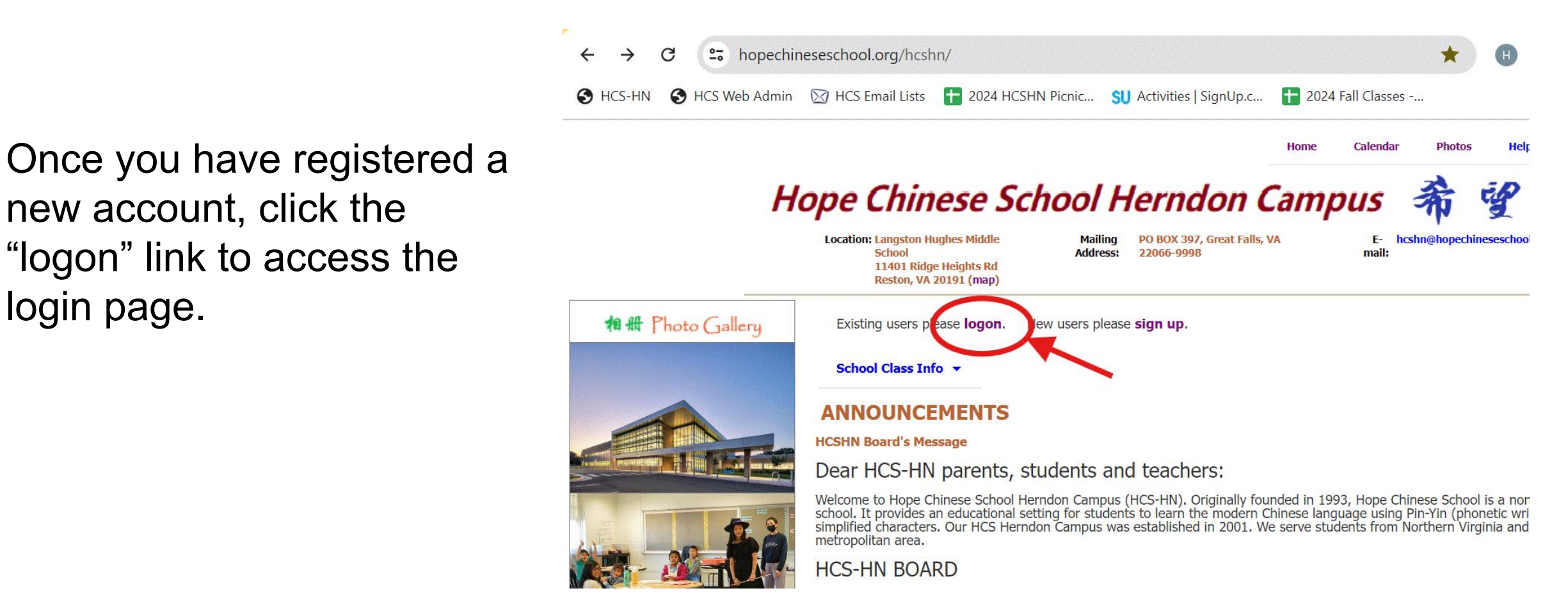

**Login**

**Home** Calendar

Enter you Login Email and<br>
Enter you Login Email and Password then click the<br>"Lasse" button "Logon" button.

# **Hope Chinese School Herndon Campus**

**Location: Langston Hughes Middle** 

**Mailing** PO BOX 397, Great Falls, VA **Address:** 22066-9998

 $E$ ho mail:

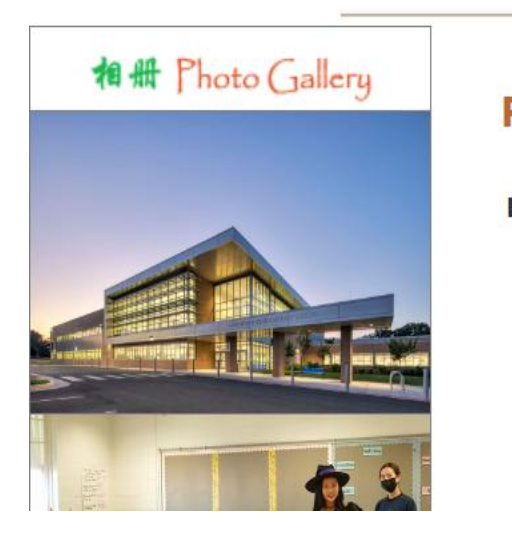

### **Please Logon**

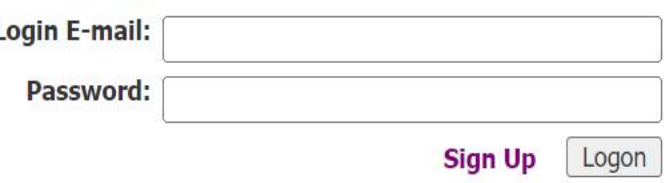

# **Member's Home Page**

This is the home page after  $\sum_{\text{Location: } \text{Langston: } \text{Wajdes Middle School}\atop \text{Reston: } \text{VA 20191 (mao)} }$ you logged in. You can always return to this page by **ANNOUNCEMENTS** Clicking the "Home" ments, students and teachers:<br>
Welcome to Hope Chinese School Herndon Campus (HCS-HN). Originally founded in 1993, Hope Chinese School is a non-profit, independent<br>
school. It provides an educational se the page top.

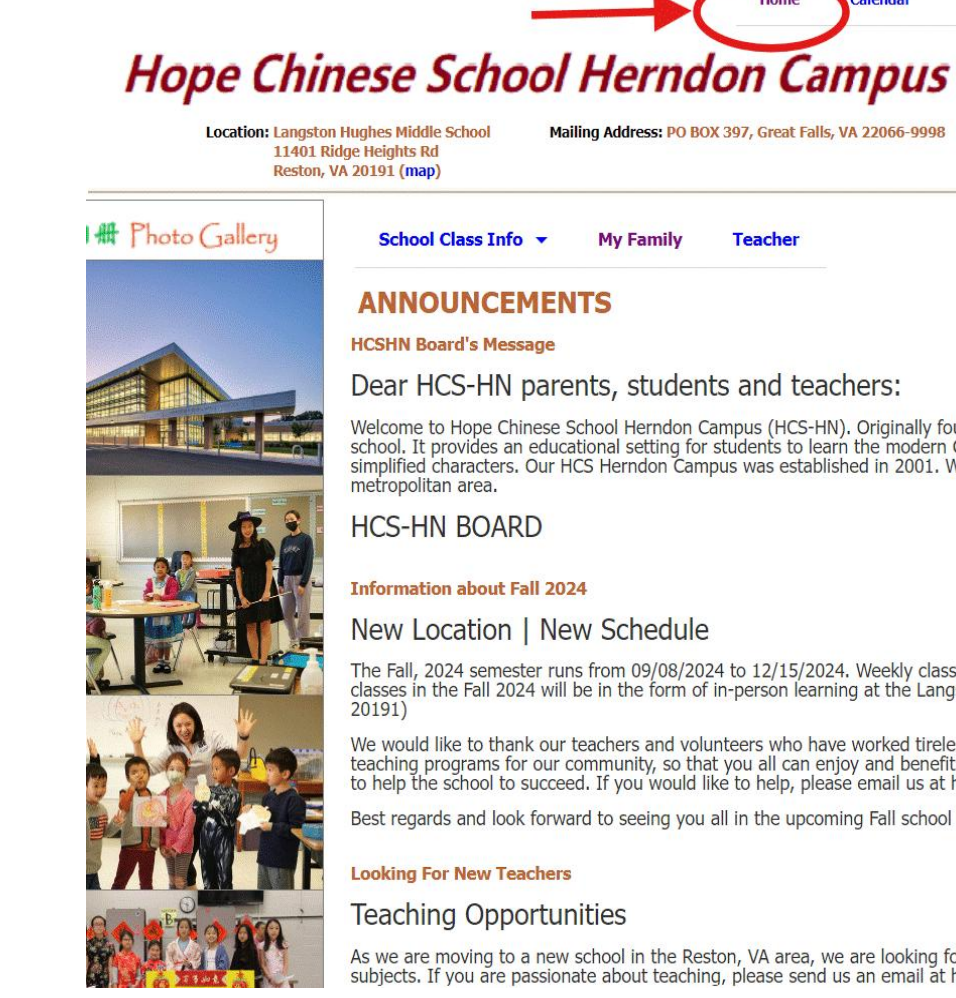

### Mailing Address: PO BOX 397, Great Falls, VA 22066-9998 F-mail: hoshn@hopechineseschool.o **My Famil**

simplified characters. Our HCS Herndon Campus was established in 2001. We serve students from Northern Virginia and Washington

#### **Information about Fall 2024**

#### New Location | New Schedule

The Fall, 2024 semester runs from 09/08/2024 to 12/15/2024. Weekly classes are offered every Sunday morning from 9:00 am to 1:00 pm. All classes in the Fall 2024 will be in the form of in-person learning at the Langston Hughes Middle School (11401 Ridge Heights Rd, Reston, VA

We would like to thank our teachers and volunteers who have worked tirelessly behind the scene to put together our school's schedule and teaching programs for our community, so that you all can enjoy and benefit from this fabulous learning environment. We need more volunteers to help the school to succeed. If you would like to help, please email us at hcshn@hopechineseschool.org

Best regards and look forward to seeing you all in the upcoming Fall school semester.

#### **Teaching Opportunities**

As we are moving to a new school in the Reston, VA area, we are looking for new teachers for Chinese language, Math, Science, Music and Art subjects. If you are passionate about teaching, please send us an email at hcshn@hopechineseschool.org for more details.

# **Add Child**

click the "My Family" link to access My Family page.

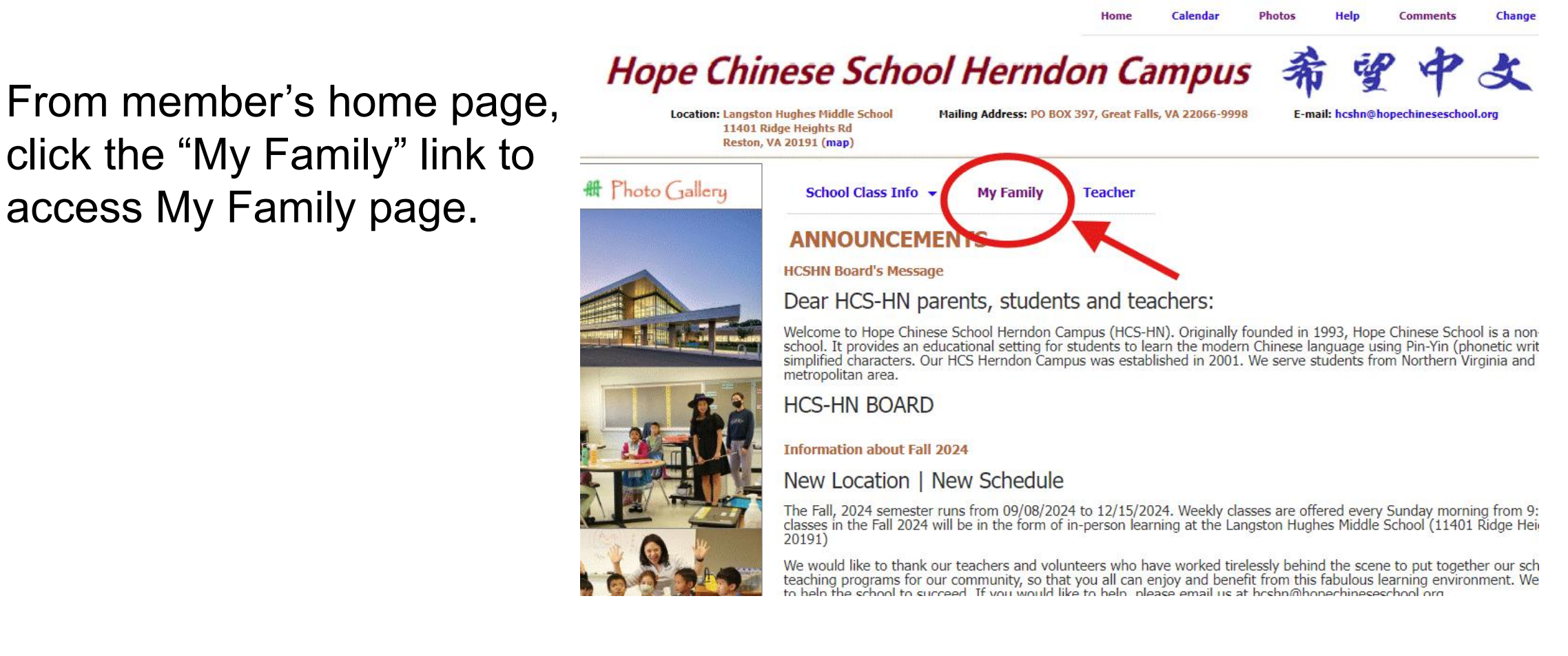

# **Add Child**

This is "My Family" page. Click "Update Student" from Update Profile ormation (Family ID: 43623) your child as a student.

## **Chinese School Herndon Campus**

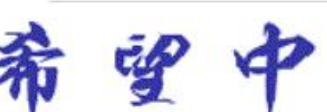

tion: Langston Hughes Middle School Mailing Address: PO BOX 397, Great Falls, VA 22066-9998 E-mail: hcshn@hopechineseschoo 11401 Ridge Heights Rd **Reston, VA 20191 (map) Print Registration** Update  $\dots$ **View History Refresh** 

dropdown list to add/update and the Update Student Channel (Family ID: 43623) **Phone: Insurance Company, Policy Accou** Number:  $\blacksquare$  I grant school permission to use photos of students in my family for school's events/

### **Student Information**

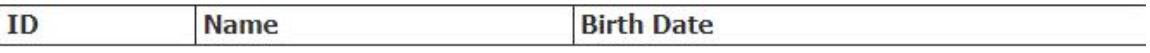

### **Registration Information**

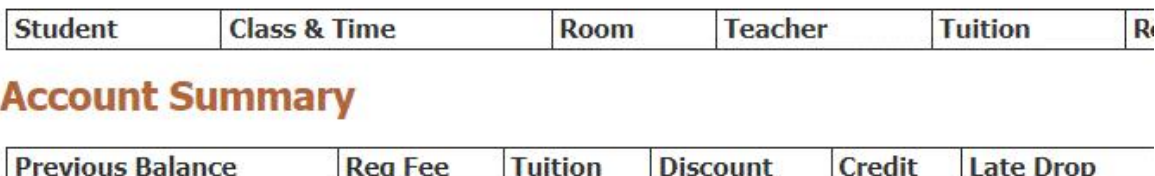

Calendar Home

# **Add/Update Child**

Home Calendar

"Student List" dropdown list.

Repeat, if you have multiple children.

### Location: Langston Hughes Middle School Mailing Address: PO BOX 397, Great Falls, VA 22066-9998<br>Reston, VA 20191 (map)<br>Reston, VA 20191 (map) E-mail: hcshn@hopechineseschoo new student. Update an  $\overline{H_{\text{H}}_{\text{Photo Gallery}}}$  and Add, Update, or Delete Student help existing child student from student the student of student of a student  $\frac{1}{\sqrt{2}}$  Register Class Last Name\* **Chinese Name** Gender  $Male \sim$ Home School\* This is the name of the school that the student goes to on weekdays E-mail **Note**  $(200 \text{ chars})$ Back to Family Info Save Delete

### **Hope Chinese School Herndon Campus**

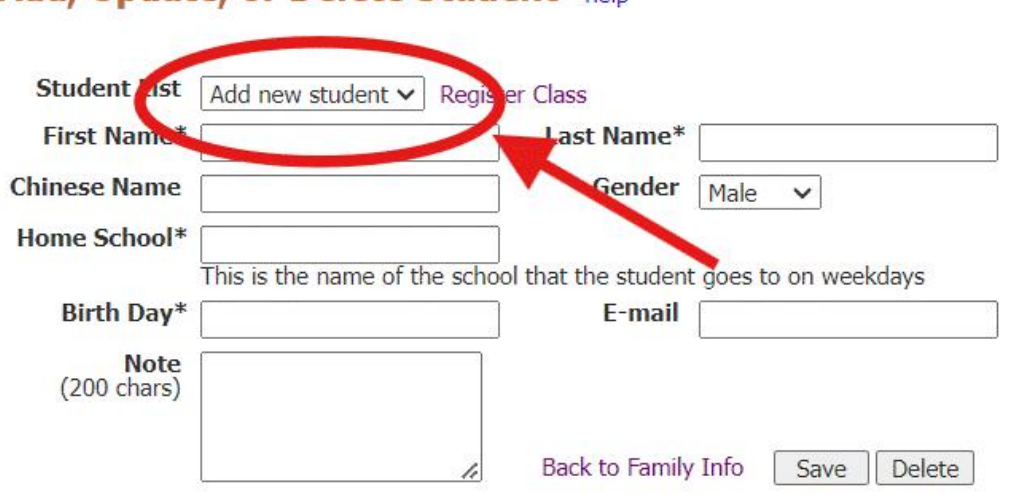

# **Register Class**

Click Home  $\geq$  My Family  $\sum_{\text{Retson, VA 20191 (map)}\atop \text{Reston, VA 20191 (map)}}$ menu to get back to "My Fhoto Gallery Family" page. Select *"Update Registration" to* access class registration page.

### **Hope Chinese School Herndon Campus**

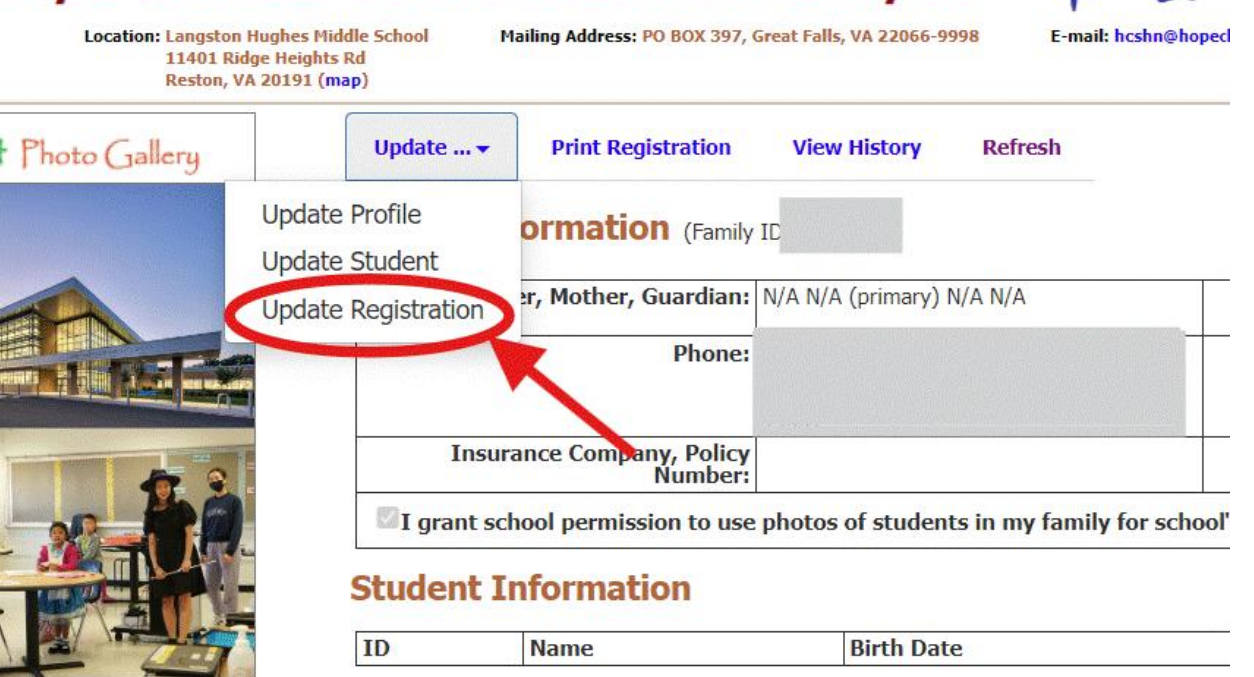

### **Registration Information**

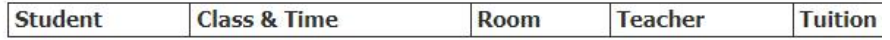

Home

**CA** 

### **Account Summary**

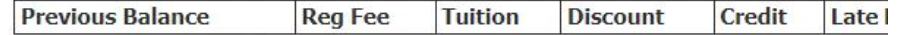

# **Register Class**

This is class registration page. Chinese School Herndon Campus

Click "Select Student" dropdown to pick a student.

Clcik "Select Class" dropdown to select Class\* pick a class.

Click "Register This Class" button to register.

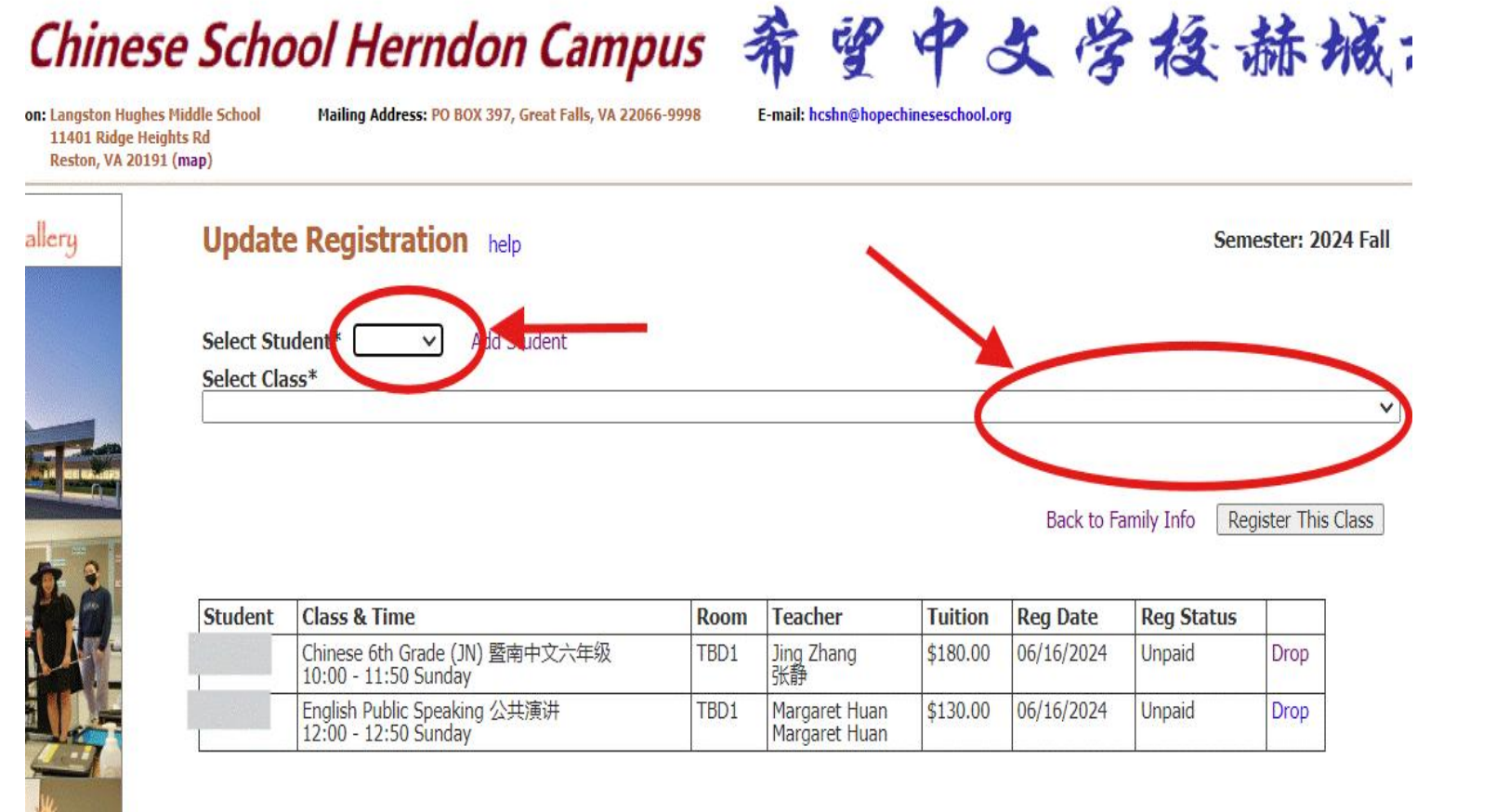

**Change Passwor** 

Comments

# **Register Class**

Click on "Select Class" Update Registration help dropdown list to view all select Student\*  $\overline{\phantom{a}}$  and Student available classes.

**Change Password** Calendar **Photos** Help Comments 曾中文学授赫城右 se School Herndon Campus hes Middle School Mailing Address: PO BOX 397, Great Falls, VA 22066-9998 E-mail: hcshn@hopechineseschool.org **Jeights Rd** 191 (map) Semester: 2024 Fall  $\checkmark$ Chinese Bilingual - Young Chinese level 1 中文双语班—年级 TBD Unknown 待定 10:00-11:50 (Sunday) \$180.00 Chinese Bilingual - Young Chinese level 2 中文双语班二年级 Jaime Lin 林真 10:00-11:50 (Sunday) \$180.00 Chinese Bilingual - Young Chinese level 3 中文双语班三年级 TBD Unknown 待定 10:00-11:50 (Sunday) \$180.00 Chinese Bilingual - Young Chinese level 6 中文双语班六年级 Ying Sun 孙英 08:30-10:30 (Saturday) \$180.00 Chinese Kindergarten 中文学前班 TBD Unknown 待定 10:00-11:50 (Sunday) \$180.00 Chinese 1st Grade (JN) 暨南中文一年级 Mingzhu Qian 钱明珠 10:00-11:50 (Sunday) \$180.00 Chinese 2nd Grade (JN) 暨南中文二年级 Michelle Yang 谢美嫦 10:00-11:50 (Sunday) \$180.00 Chinese 3rd Grade (JN) 暨南中文三年级 Lijuan Sun 孙丽娟 10:00-11:50 (Sunday) \$180.00 Chinese 4th Grade (JN) 暨南中文四年级 Wei Wang 王巍 10:00-11:50 (Sunday) \$180.00 Chinese 5th Grade (JN) 暨南中文五年级 Tong Chu 褚彤 10:00-11:50 (Saturday) \$180.00 Chinese 6th Grade (JN) 暨南中文六年级 Jing Zhang 张静 10:00-11:50 (Sunday) \$180.00 Chinese 7th Grade (JN) 暨南中文七年级 Yan Xu 徐岩 10:00-11:50 (Sunday) \$180.00 Chinese 1st Grade (MLP) 马立平中文一年级 TBD Unknown 待定 10:00-11:50 (Sunday) \$180.00 Chinese 2nd Grade (MLP) 马立平中文二年级 TBD Unknown 待定 10:00-11:50 (Sunday) \$180.00 Chinese 3rd Grade (MLP) 马立平中文三年级 TBD Unknown 待定 10:00-11:50 (Sunday) \$180.00 Chinese 4th Grade (MLP) 马立平中文四年级 TBD Unknown 待定 10:00-11:50 (Sunday) \$180.00 Middle School Chinese Advanced (Grade 8) 中文学分 阅读与写作 (Grade 8) Jinglin Cheng 程京林 09:00-10:50 (Sunday) \$200.00 High School AP Chinese (Grade 9 & Up) AP中文阅读与写作 (Grade 9 & Up) Jinglin Cheng 程京林 11:00-12:50 (Sunday) \$200.00

Chinese AP Exam Prep AP 中文考试辅导冲刺班 Ying Sun 孙英 19:30-21:30 (Sunday) \$200.00

# **Make Payment** chinese School Herndon Campus 希望中文学授赫

Click Home >> My Family allery allery allery we be the registration view Hill Click Home Click and the Manual Click Home Click and Click Home Click Allery Allery Allery Allery Allery Allery Allery Allery Allery Allery Alle menu to get back to "My Family" page.

Review your account informaton and balance.

Click the PayPal button to  $\mathbf{P}^{\text{max}}$  and  $\mathbf{S}^{\text{t}}$ make payment online. You can **Account Summary** pay with PayPal or credit card.

#### on: Langston Hughes Middle School Mailing Address: PO BOX 397, Great Falls, VA 22066-999 E-mail: hoshn@honechineseschool.org 11401 Ridge Heights Rd Reston, VA 20191 (map) **Print Registration View History Refresh** Semester:  $2024$  Fall  $\vee$ Father, Mother, Guardian: N/A N/A (primary) N/A N/A **Address:** Phone: F-mail: **Insurance Company, Policy Account Status, Account Approved Number:** Date: 10/25/2023 I grant school permission to use photos of students in my family for school's events/activities **Student Information** ID **Birth Date** Gender **Name Registration Information** Room **Teacher Tuition Reg Date Reg Status Tuition Discount Credit Late Drop Refund** Payment **Balance Request Refund Payment Information** Date Method Type Check# Amount Created By Note Checkout PayPal